# Diseño y construcción de un prototipo para la enseñanza del control industrial

Design and construction of a prototype for teaching the control of industry

*David Esteban Fajardo Torres***<sup>1</sup>** *Daniel Alejandro Muñoz Cruz***<sup>2</sup>** *Miguel Morales***<sup>3</sup>**

## *Resumen*

Este artículo presenta los resultados del proyecto desarrollado por estudiantes de la Escuela Tecnológica Instituto Técnico Central (ETITC), por medio del Semillero de Investigación Automatools. Debido a la falta de equipos de laboratorio para las prácticas de Instrumentación Industrial, Automatización y Control, entre otras materias, el estudiante elabora sus propios equipos para suplir sus necesidades. Este primer proyecto tiene como objetivo el diseño y construcción de un prototipo para la enseñanza didáctica del control industrial. Este prototipo permitió a los estudiantes apropiarse de los conceptos que van a ser aplicados en los equipos por construir, demostrar cómo funciona la idea y mejorarla para que sean más eficientes las prácticas de Control.

*Palabras clave: instrumentación industrial, control industrial, automatización, enseñanza didáctica, prototipo.*

# *Abstract*

This paper presents the results of the project developed by students of the Escuela Tecnológica Instituto Técnico Central (ETITC), through the Hotbed Research Project "Automatools". Due to the lack of laboratory equipment for Industrial Instrumentation practices, Automation and control among other equipment, students develop their own material that supply their needs. This first project aims to design and build a prototype for didactic teaching of industrial control. This prototype allowed students to appropriate the concepts that are going to be applied in the equipment to be built. Another important aspect is to demonstrate how the idea works and improve the prototype to be more efficient in future control practices.

*Key words: industrial instrumentation, industrial control, didactic teaching, automation, prototype.*

<sup>1</sup> Estudiante de Mecatrónica, VII semestre, Semillero Automatools, Escuela Tecnológica Instituto Técnico Central, Bogotá, D. C. Correo electrónico: damunoz@itc.edu.co.

<sup>2</sup> Estudiante de Mecatrónica, III semestre, Semillero Automatools, Escuela Tecnológica Instituto Técnico Central, Bogotá, D. C. Correo electrónico: destebanft@itc.edu.co.

<sup>3</sup> Docente de Electromecánica, director Semillero Automatools, Escuela Tecnológica Instituto Técnico Central, Bogotá, D. C. Correo electrónico: malfonsomorales@itc.edu.co

# *1. Introducción*

Control: Regulación, manual o automática, sobre un sistema (Real Academia Española, 2016). En el mundo, el control y monitorización de variables ha logrado que los procesos de alimentos, manufactura de productos, entre otras actividades industriales sean más eficientes en tiempo y calidad; en Colombia para la enseñanza de la monitorización y control industrial se hace necesario el uso de prototipos y herramientas de laboratorio que simulen el manejo de variables (Agudelo G. & García G., 2010).

El control y supervisión de un proceso se realiza mediante un sistema de control y adquisición de datos conocido como SCADA (Supervisory Control and Data Acquisition). De su nombre se deduce la adquisición de datos, que son operados, y de acuerdo con los resultados se ejerce un control automático o manual sobre el sistema. El *software* con el que implementamos el sistema SCADA es Labview, con una licencia estudiantil que nos brinda la empresa National Instruments (NI). Este programa tiene la versatilidad de conectarse con Arduino, PLC. y otras tarjetas de adquisición de datos, por medio de los Toolkit (librerías del Software) que ofrece NI y protocolos de comunicación predeterminados en el Toolkit llamado VISA (Castro & Romero, 2012).

Las variables por tratar en este prototipo son presión, flujo y nivel; por lo tanto, es necesario abordar los sensores que se usaron. Para la monitorización de presión usamos un sensor de presión diferencial, que nos permite medir el fondo del tanque, mediante esta deducimos el nivel del fluido en el tanque por medio de la ecuación

$$
P = p_o + \rho gh
$$

donde P es la presión en el fondo del tanque; *p*ₒ, presión atmosférica; ρ, densidad del fluido; *g*, la gravedad; y *h*, la altura del fluido. De esta ecuación se despeja la variable *h*, y obtenemos:

$$
h = (P - p_o)/\rho g
$$

Así, por medio de la presión, obtenemos el nivel del líquido en el tanque.

Este proyecto ejemplifica el uso eficiente de la energía, al desactivar actuadores que no son necesarios en determinados momentos del proceso, también aprovecha la función SLEEP de algunas tarjetas de adquisición de datos.

### **Planteamiento del problema**

La falta de herramientas, que ilustren de manera práctica y precisa los fenómenos, hace necesaria la búsqueda de nuevas estrategias pedagógicas y didácticas que permitan la formación de profesionales de la ingeniería (Schmal, 2012).

Los equipos desactualizados de los laboratorios no aportan lo necesario en la preparación de estudiantes de ingeniería; como consecuencia, se preparan estudiantes muy buenos en la teoría, pero no en la práctica.

Bajo la investigación en innovación tecnológica, al incrementar las herramientas de formación en el control Industrial, ¿es factible mejorar las competencias profesionales de los estudiantes de la ETITC concibiendo un prototipo que tenga las principales funciones de equipos actualizados para la monitorización y control de variables?

#### **Justificación**

La realización de este proyecto contribuye significativamente a la aplicación de los conceptos teóricos, de la instrumentación industrial, la automatización y el control; amplía el alcance de los estudiantes en el área de la automatización industrial, siendo más competitivos en el ámbito profesional, desenvolviéndose de una manera más efectiva en cada proyecto que realicen en la universidad y empresas. Este proyecto, además, permite el crecimiento de la Escuela, puesto que el fin común en la Escuela Tecnológica Instituto Técnico Central es lograr la certificación de cali-

dad: evidenciar el arduo trabajo que se realiza para egresar técnicos, tecnólogos e ingenieros que trabajarán por un mayor crecimiento del país.

# *2. Metodología*

La metodología de este proyecto es cualitativa, puesto que vincula a los estudiantes con los conceptos de control en la industria por medio de la elaboración de un prototipo para la enseñanza del monitoreo y control de flujo, nivel y presión, en las prácticas de laboratorio de las materias de Instrumentación, Automatización y Control, para mejorar la apropiación de los conceptos de estas materias.

Este proyecto se desarrolla por fases que guardan relación con los objetivos. Las fases son:

a) Diseño del prototipo

 El diseño del prototipo está enfocado en la innovación del prototipo que permita mejorar la ilustración del control industrial de los laboratorios en instrumentación de la ETITC. El diseño contiene los planos de conjunto y vistas principales que caracterizan a cada objeto del prototipo (Romero, 2009). El *software* en el que se hizo el primer diseño es Solidworks, como se ve en la figura 1.

b) Construcción del prototipo

La elaboración de este producto tecnológico buscó familiarizar al estudiante con los procesos productivos. La construcción está basada en el diseño que permite al estudiante observar el comportamiento de las variables físicamente e interactuar con el prototipo en el caso que quiera adaptar otro dispositivo para tomar medidas o realizar calibración.

c) Establecer comunicación para el control y monitoreo del prototipo

 El monitoreo y control del prototipo se realiza desde Labview, que se comunica con una tarjeta Arduino Uno, encargada de adquirir los datos de los sensores y enviar las señales de control a los actuadores (figura 2).

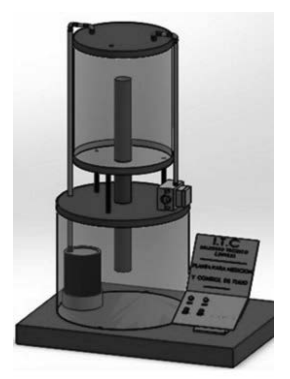

**Figura 1.** Diseño del prototipo en Solidworks. Fuente: autores

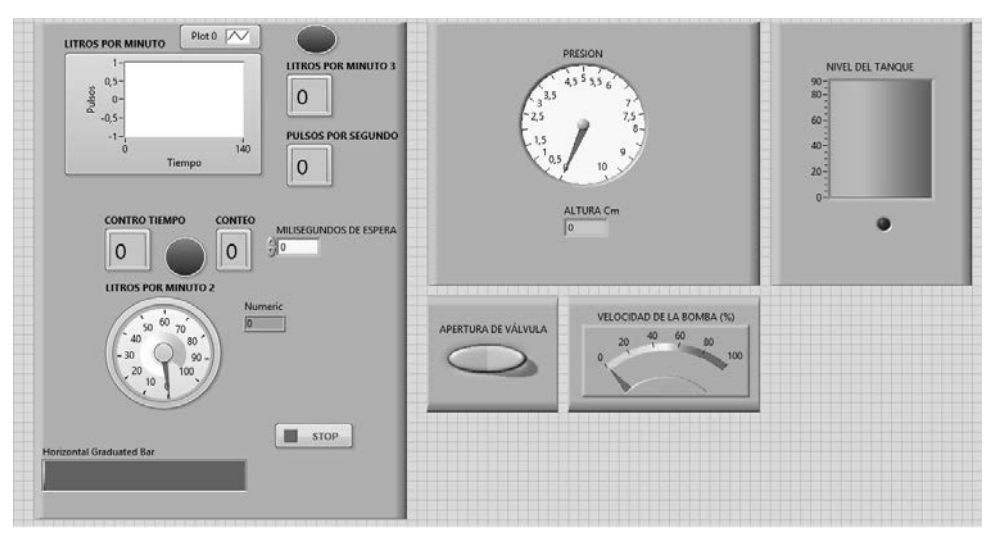

 **Figura 2.** Instrumento virtual. Fuente: autores

### *3. Resultados*

### **a. Prototipo terminado**

Como se muestra en la figura 3, hay un tanque superior donde se ejerce la monitorización de nivel a partir de un sensor óptico, ubicado en la parte superior. También medimos presión con un sensor de presión diferencial ubicado al fondo; este último también nos permite calcular el nivel a partir de la presión: en el centro de este tanque hay un tubo antirrebose que nos permite evitar que el líquido se desborde del tanque. A la derecha de la figura 1, en el tubo está el sensor de flujo con el rotámetro, que nos permite verificar el valor que obtenemos del sensor de flujo. Ahora bien, en el centro de este tanque hay un tubo antirebose, que nos permite evitar que el líquido se salga del tanque; desde el tanque inferior se surte el superior, usando una bomba de 24 voltios con

### **b. Comunicación**

Para interactuar los sensores y los actuadores, se implementó un sistema SCADA con el *hardware*  (Arduino) y el *software* (Labview). Mediante la tarjeta Arduino se reciben las señales de voltaje de los sensores; estos voltajes son enviados a Labview, donde se procesan para obtener medidas de presión, flujo y nivel. Este proceso de adquisición de datos se puede visualizar mediante instruPWM *(pulse-width modulation)*. Entre estos dos tanques hay dos válvulas: una manual y una electroválvula; esta última se va a abrir cuando haya un nivel máximo alcanzado o se desee vaciar el tanque superior.

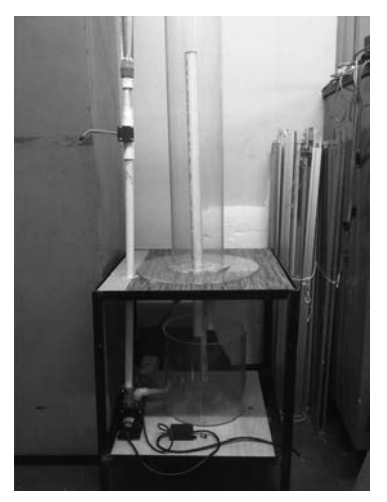

**Figura 3.** Prototipo terminado. Fuente: autores

mentos virtuales (figura 4). Para que las medidas sean fiables se procede a calibrar cada una de las medidas con un sensor patrón que nos permite determinar el error en cada medida respecto a la relación de trazabilidad. De la misma manera que se reciben datos, también se envían; se pueden encender o apagar motores, motobombas, alarmas, entre otros; también se pueden enviar señales analógicas y PWM *(pulse-width modulation)*.

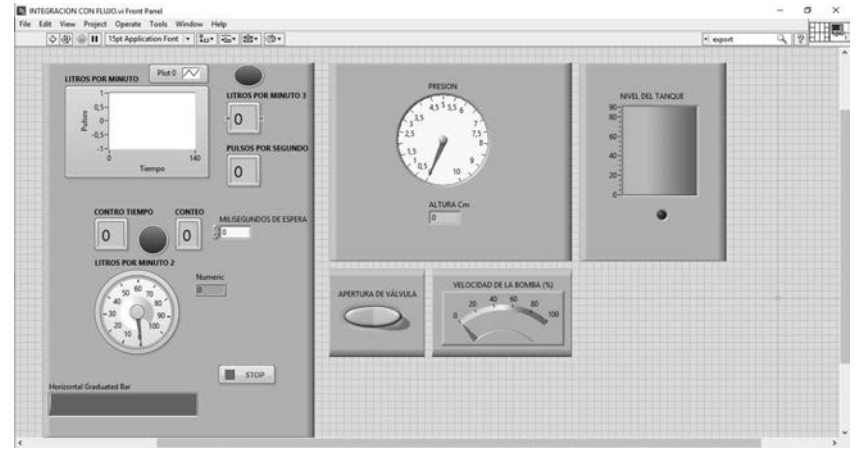

**Figura 4.** Interfaz del usuario en Labview. Fuente: autores

# *4. Conclusiones*

El proceso de elaboración del prototipo evidenció la apropiación de la tecnología por parte de los estudiantes, desarrollando aptitudes para llevarlo a cabo. El trabajo colaborativo permitió la socialización del conocimiento y cada investigador comprendió el funcionamiento.

De esta manera, se pretende influir en los estudiantes sobre el uso del equipo de laboratorio.

# *5. Referencias bibliográficas*

Agudelo G., J. D., & García G., G. (17 de enero de 2010). *Aprendizaje significativo a partir de prácticas de.* Obtenido de Universidad de Manizales: http://www.lajpe.org/jan10/22\_ Gabriela\_Garcia.pdf.

- Bolton, W. (2001). *Ingeniería de control.* Ciudad de México: Alfaomega.
- Castro, C., & Romero, C. (2012). *Introducción a SCADA.* Córdoba: Universidad de Córdoba.
- Creus, S. (2011). *Instrumentación industrial.* Ciudad de México: Alfaomega.
- National Instruments (s. f.). Instrumentos virtuales.
- Real Academia Española (25 de junio de 2016). *Real Academia Española*. Obtenido de Real Academia Española: http://dle.rae.es /?id=AeYZ09V.
- Schmal, R. (2012). Reflexiones en torno a un programa para la formación de competencias transversales en ingeniería. *Ciencia, Docencia y Tecnología*, 239-262.

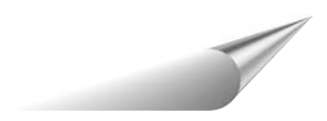